# CSC148 winter 2014

stools, names, tracing week 5

Danny Heap heap@cs.toronto.edu BA4270 (behind elevators) <http://www.cdf.toronto.edu/~heap/148/F13/> 416-978-5899

February 4, 2014

.<br>TY OF TORONTO

重

 $299$ 

 $4$  ロ )  $4$  何 )  $4$  ヨ )  $4$  コ )

#### Outline

[prose to \(recursive\) code](#page-2-0)

[memory model](#page-7-0)

[tracing... or not](#page-12-0)

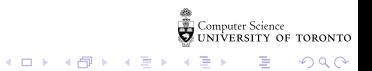

### getting that recursive insight for Tower of Hanoi

<span id="page-2-0"></span>In order to implement a function that moves n cheeses from, say, stool 1 to stool 3, we'd first think of a name and parameters. We can start with move cheeses(n, source, dest), meaning show the moves from source stool to destination stool for n cheeses.

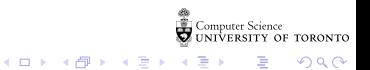

# stating that recursive insight:

The doodling on the previous slide breaks into a pattern, at least for the 2- and 3-cheese case:

- $\triangleright$  move all but the bottom cheese from source to intermediate stool (sounds recursive...)
- $\triangleright$  move the bottom cheese from the source to the destination stool (sounds like the 1-cheese move)
- $\blacktriangleright$  move all but the bottom cheese from the intermediate to the destination stool (sounds recursive...)

 $4$  ロ )  $4$  何 )  $4$  ヨ )  $4$  コ )

 $2Q$ 

The original problem repeats, except with different source, destination, and intermediate stools!

New name: move cheeses(n, source, intermediate, destination)

### write some code!

Fill in the three steps from the previous slide, using recursive calls to move cheeses(...) with different values for the number of cheeses, the source, destination, and intermediate stools, where appropriate.

def move\_cheeses(n: int, source: int, intermediate: int, destination: int) -> None: """Print moves to get n cheeses from source to destination, possibly using intermediate""" if  $n > 1$ : # fill this in! move\_cheeses( ?, ?, ?, ?)  $move\_cheeses($  ?, ?, ?, ?)  $move_{\mathsf{cheeses}}($  ?, ?, ?, ? else: # just 1 cheese --- leave this out for now!

**KOR & KERKER ADA KON** 

#### complete that code!

Now, fill in what you do to move just one cheese  $-$  don't use any recursion! You will be returning a string that species you are moving from source to destination.

def move\_cheeses(n: int, source: int, intermediate: int, destination: int) -> None: """Print moves to get n cheeses from source to destination, possibly using intermediate""" if  $n > 1$ : # fill this in!  $move_{\text{c}} \text{the} \text{ess}(n - 1, \text{source}, \text{destination}, \text{intermediate})$ move\_cheeses(1, source, intermediate, destination) move\_cheeses( $n - 1$ , intermediate, source, destination) else: # just 1 cheese --- fill this in now! return ????

**KOR & KERKER ADA KON** 

Once you have your code entered into some Python environment, you should run it with a few small values of n. As usual, you can get more intuition about it by tracing examples, working from small to larger n

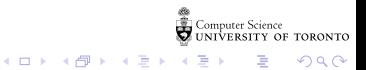

### how much detail for developers?

Enough detail to predict results and efficiency of our code  $$ more detail than end users, less than compiler/interpreter designers. In Python:

 $\blacktriangleright$  Every name contains a value

<span id="page-7-0"></span> $\triangleright$  Every value is a reference to the address of an object

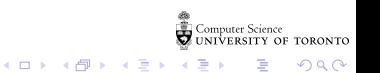

python looks, in order:

innermost scope (function body, usually) local

 $4$  ロ )  $4$  何 )  $4$  ヨ )  $4$  コ )

 $299$ 

B

- $\blacktriangleright$  enclosing scopes nonlocal
- $\triangleright$  global (current module or  $\square$  main $\square$ )
- $\blacktriangleright$  built-in names
- $\blacktriangleright$  see [scopes and namespaces](http://docs.python.org/3.3/tutorial/classes.html#python-scopes-and-namespaces)

Try running [python docs namespace example](http://docs.python.org/3.3/tutorial/classes.html#scopes-and-namespaces-example) to check your comfort level

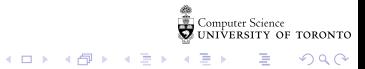

## methods

The first parameter, conventionally called self, is a reference to the instance:

```
>>> class Foo:
... def f(self):
... return "Hi world!"
...
>> f1 = Foo()
```
Now Foo.f(f1) means f1.f()

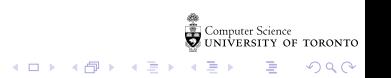

hunting for a method...

#### Start in the nearest subclass and work upwards, for example [visualize method](https://mcs.utm.utoronto.ca/~pcrs/opt/tutor-dev.php#code=%23+Write+your+Python+code+here%0Aclass+A%3A%0A++++def+f(self,+n)%3A%0A++++++++return+n%0A++++%0A++++def+g(self,+n)%3A%0A++++++++return+self.f(n)%0A++++%0Aclass+B(A)%3A%0A++++def+f(self,+n)%3A%0A++++++++return+n+%2B+1%0A+%0Ab+%3D+B()%0Aprint(b.g(1))%0A&mode=edit&cumulative=false&heapPrimitives=true&drawParentPointers=true&textReferences=true&py=)

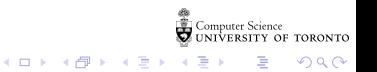

#### don't trace too far!

```
def recmax(L):
    "" "
    Return the maximum number in possibly nested list of numbers.
    >>> rec_max([17, 21, 0])
    21
    >>> rec_max([17, [21, 24], 0])
    24
    >>> rec_max([17, [21, 24], [18, 37, 16], 0])
    37
    "" "
    return max([rec_max(x) if isinstance(x, list) else x for x in L])
```
 $4$  ロ )  $4$  何 )  $4$  ヨ )  $4$  コ )

B

 $2Q$ 

Recommended:

- $\triangleright$  trace the simplest (non-recursive) case
- In trace the next-most complext case, plug in known results
- <span id="page-12-0"></span>same as previous step...

## TMI tracing

In contrast to the step-by-step, plus abstraction (previous slide), you could trace this in the [visualizer](https://mcs.utm.utoronto.ca/~pcrs/opt/tutor.php#code=%23+Write+your+Python+code+here%0Adef+rec_max(L)%3A++++++++++++++++++++++++++++++++++++++++++++++++++++++++++++++++++++++++++++++++++++++++++++++++++++++++++++++++++++++++++++++++++++++++++++%0A++++%22%22%22++++++++++++++++++++++++++++++++++++++++++++++++++++++++++++++++++++++++++++++++++++++++++++++++++++++++++++++++++++++++++++++++++++++++++++++++++++%0A++++Return+the+maximum+number+in+possibly+nested+list+of+numbers.++++++++++++++++++++++++++++++++++++++++++++++++++++++++++++++++++++++++++++++++++++++++++%0A+++++++++++++++++++++++++++++++++++++++++++++++++++++++++++++++++++++++++++++++++++++++++++++++++++++++++++++++++++++++++++++++++++++++++++++++++++++++++++%0A++++%3E%3E%3E+rec_max(%5B17,+21,+0%5D)+++++++++++++++++++++++++++++++++++++++++++++++++++++++++++++++++++++++++++++++++++++++++++++++++++++++++++++++++++++++++++++++%0A++++21+++++++++++++++++++++++++++++++++++++++++++++++++++++++++++++++++++++++++++++++++++++++++++++++++++++++++++++++++++++++++++++++++++++++++++++++++++++%0A++++%3E%3E%3E+rec_max(%5B17,+%5B21,+24%5D,+0%5D)+++++++++++++++++++++++++++++++++++++++++++++++++++++++++++++++++++++++++++++++++++++++++++++++++++++++++++++++++++++++++%0A++++24+++++++++++++++++++++++++++++++++++++++++++++++++++++++++++++++++++++++++++++++++++++++++++++++++++++++++++++++++++++++++++++++++++++++++++++++++++++%0A++++%3E%3E%3E+rec_max(%5B17,+%5B21,+24%5D,+%5B18,+37,+16%5D,+0%5D)+++++++++++++++++++++++++++++++++++++++++++++++++++++++++++++++++++++++++++++++++++++++++++++++++++++++++++%0A++++37+++++++++++++++++++++++++++++++++++++++++++++++++++++++++++++++++++++++++++++++++++++++++++++++++++++++++++++++++++++++++++++++++++++++++++++++++++++%0A++++%22%22%22++++++++++++++++++++++++++++++++++++++++++++++++++++++++++++++++++++++++++++++++++++++++++++++++++++++++++++++++++++++++++++++++++++++++++++++++++++%0A++++return+max(%5Brec_max(x)+if+isinstance(x,+list)+else+x+for+x+in+L%5D)+%0A%0Ar+%3D+rec_max(%5B17,+%5B21,+24%5D,+%5B18,+37,+16%5D,+0%5D)%0A&mode=display&cumulative=false&heapPrimitives=true&drawParentPointers=true&textReferences=true&py=&curInstr=23)

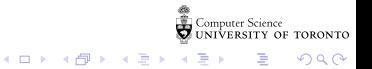